*Deflection Computations, Column Moments and Torsion Formulas...* 1/11

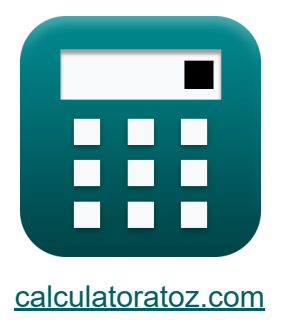

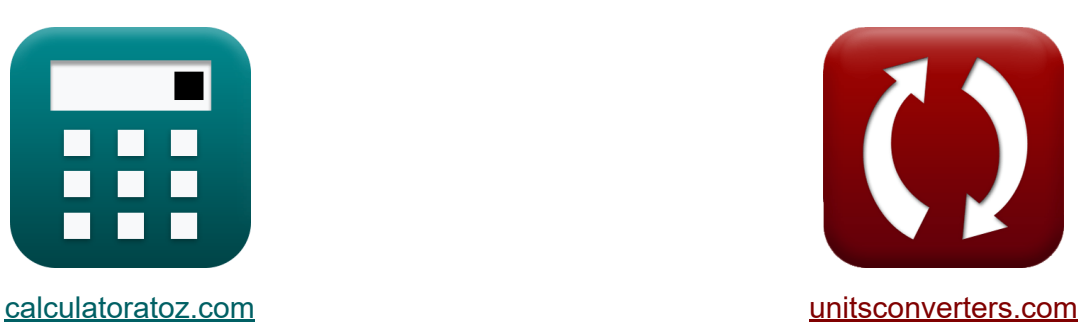

# **Cálculos de deflexión, momentos de columna y torsión Fórmulas**

¡Ejemplos!

**iCalculadoras! i**Ejemplos! **iConversiones!** 

Marcador **[calculatoratoz.com](https://www.calculatoratoz.com/es)**, **[unitsconverters.com](https://www.unitsconverters.com/es)**

Cobertura más amplia de calculadoras y creciente - **¡30.000+ calculadoras!** Calcular con una unidad diferente para cada variable - **¡Conversión de unidades integrada!**

La colección más amplia de medidas y unidades - **¡250+ Medidas!**

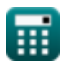

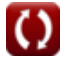

## ¡Siéntete libre de COMPARTIR este documento con tus amigos!

*[Por favor, deje sus comentarios aquí...](https://docs.google.com/forms/d/e/1FAIpQLSf4b4wDgl-KBPJGChMJCxFlqrHvFdmw4Z8WHDP7MoWEdk8QOw/viewform?usp=pp_url&entry.1491156970=C%C3%A1lculos%20de%20deflexi%C3%B3n,%20momentos%20de%20columna%20y%20torsi%C3%B3n%20F%C3%B3rmulas)*

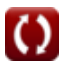

# **Lista de 15 Cálculos de deflexión, momentos de columna y torsión Fórmulas**

# **Cálculos de deflexión, momentos de columna y torsión**

**Cálculos de deflexión y criterios de vigas de concreto** 

**1) Distancia desde el eje centroidal dado el momento de agrietamiento** 

| $f_{\text{X}}\left(y_{t} = \frac{f_{\text{cr}} \cdot I_{g}}{M_{\text{cr}}}\right)$ | Calculadora abierta                                                                        |
|------------------------------------------------------------------------------------|--------------------------------------------------------------------------------------------|
| ex                                                                                 | $150.075 \text{mm} = \frac{3 \text{MPa} \cdot 20.01 \text{m}^4}{400 \text{kN}^* \text{m}}$ |
| 2) Momento de agrietamiento para vigas de hormigón armado                          |                                                                                            |
| CM                                                                                 | $-\frac{f_{\text{cr}} \cdot I_{g}}{M}$                                                     |

$$
\begin{aligned} \mathbf{f} \mathbf{x} \left[ M_{cr} = \frac{1_{cr} \cdot \mathbf{1}_{g}}{y_{t}} \right] \\ \mathbf{f} \mathbf{x} \left[ 400.2 \mathrm{kN* m} = \frac{3 \mathrm{MPa} \cdot 20.01 \mathrm{m*}}{150 \mathrm{mm}} \right] \end{aligned}
$$

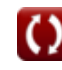

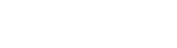

*Deflection Computations, Column Moments and Torsion Formulas...* 4/11

#### **3) Momento de inercia de la sección bruta de hormigón dado el momento de fisuración**

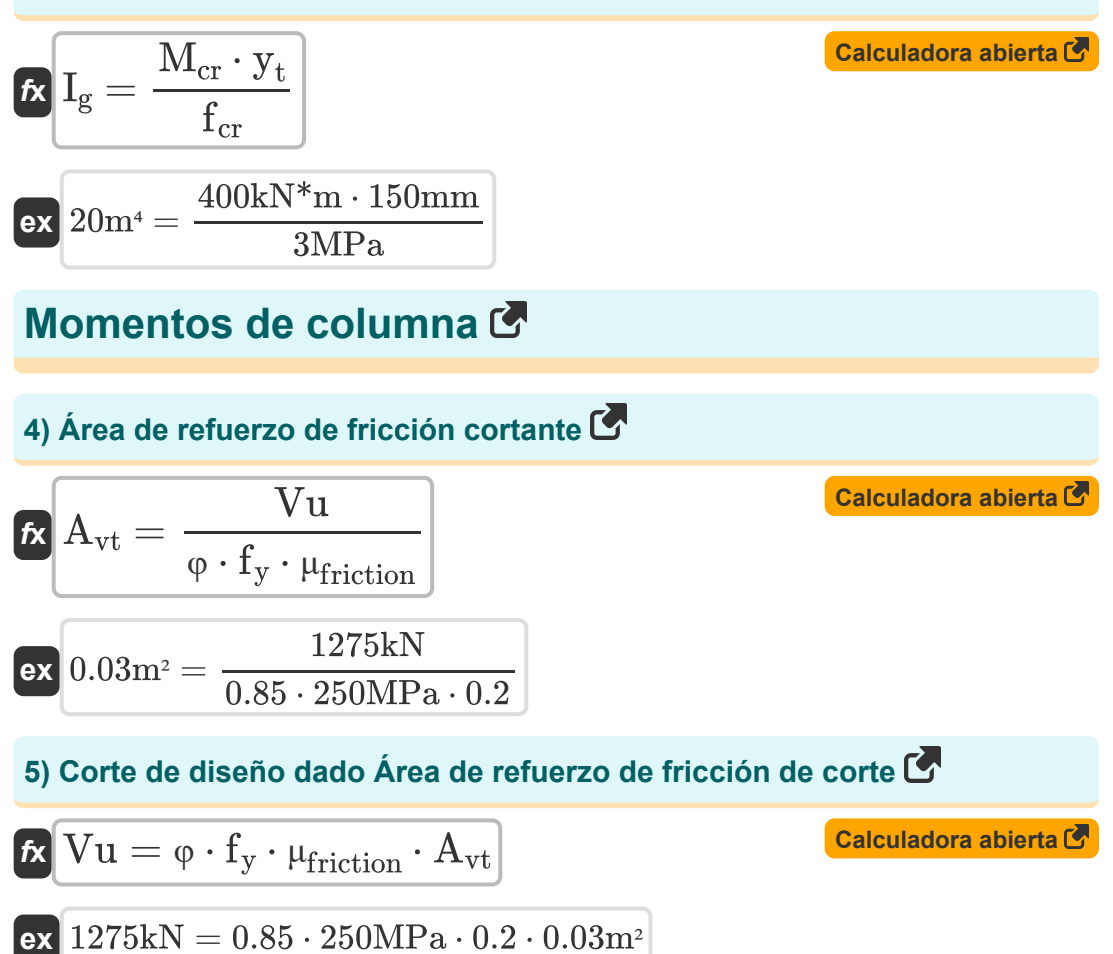

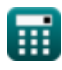

© [calculatoratoz.com](https://calculatoratoz.com/). A [softusvista inc.](https://softusvista.com/) venture!

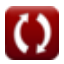

*Deflection Computations, Column Moments and Torsion Formulas...* 5/11

#### **6) Excentricidad de corte**

$$
\kappa_{\text{r}} = 1 - \left(\frac{1}{1+\left(\left(\frac{2}{3}\right)\cdot\left(\frac{b_1}{b_2}\right)^{\frac{1}{2}}\right)}\right)
$$
\n
$$
\text{ex } 0.5 = 1 - \left(\frac{1}{1+\left(\left(\frac{2}{3}\right)\cdot\left(\frac{9\text{mm}}{4\text{mm}}\right)^{\frac{1}{2}}\right)}\right)
$$

**[Calculadora abierta](https://www.calculatoratoz.com/es/eccentricity-of-shear-calculator/Calc-4040)** 

**7) Límite elástico del refuerzo dado el área de refuerzo de fricción de cortante**

$$
f_y = \frac{Vu}{\varphi \cdot \mu_{friction} \cdot A_{vt}}
$$
  
ex 
$$
250 MPa = \frac{1275 kN}{0.85 \cdot 0.2 \cdot 0.03 m^2}
$$

#### **Espirales en columnas**

**8) Relación entre el volumen de acero en espiral y el volumen de núcleo de hormigón** 

$$
\begin{array}{|c|l|}\n\hline\n\text{ex } 0.5 = 1 - \left( \frac{1}{1 + \left( \left( \frac{2}{3} \right) \cdot \left( \frac{9 \text{mm}}{4 \text{mm}} \right)^{\frac{1}{2}} \right)} \right)\n\hline\n\end{array}
$$
\n7) Limite elástico del refuerzo dado el área de refuerzo de fricción de  
\ncortante C\n\n
$$
\mathbf{\hat{K}} \mathbf{f}_y = \frac{\text{Vu}}{\varphi \cdot \mu_{\text{friction}} \cdot \mathbf{A}_{\text{vt}}}
$$
\nex  $250 \text{MPa} = \frac{1275 \text{kN}}{0.85 \cdot 0.2 \cdot 0.03 \text{m}^2}$ \n
$$
\text{ Espirales en columnas C}\n\mathbf{B}
$$
\n8) Relación entre el volumen de acero en espiral y el volumen de núcleo de homigón C\n\n
$$
\mathbf{\hat{K}} \rho_s = \left( 0.45 \cdot \left( \left( \frac{\mathbf{A}_g}{\mathbf{A}_c} \right) - 1 \right) \cdot \frac{\mathbf{f'}_c}{\mathbf{f}_y} \right)
$$
\nex  $0.028421 = \left( 0.45 \cdot \left( \left( \frac{500 \text{mm}^2}{380 \text{mm}^2} \right) - 1 \right) \cdot \frac{50 \text{MPa}}{250 \text{MPa}} \right)$ \n
$$
\mathbf{f} \mathbf{f} \mathbf{f}
$$

**9) Resistencia a la compresión del hormigón a 28 días dado el volumen de acero en espiral a la relación de núcleo de hormigón** 

$$
\begin{aligned}\n\mathbf{\hat{f}}^{\prime}{}_{c} &= \left(\frac{\rho_{s} \cdot f_{y}}{0.45 \cdot \left(\left(\frac{A_{g}}{A_{c}}\right)-1\right)}\right)\n\end{aligned}
$$
\n
$$
\mathbf{ex} \quad 50.13889 \text{MPa} = \left(\frac{0.0285 \cdot 250 \text{MPa}}{0.45 \cdot \left(\left(\frac{500 \text{mm}^2}{380 \text{mm}^2}\right)-1\right)}\right)
$$

**[Calculadora abierta](https://www.calculatoratoz.com/es/28-day-concrete-compressive-strength-given-volume-of-spiral-steel-to-concrete-core-ratio-calculator/Calc-4046)** 

**10) Resistencia a la fluencia del acero en espiral dado el volumen de la relación entre el núcleo de acero en espiral y el hormigón** 

$$
\textbf{f}_{\textbf{y}} = \frac{0.45 \cdot \left( \left( \frac{A_{\text{g}}}{A_{\text{c}}} \right) - 1 \right) \cdot f'}{ \rho_{\text{s}} } \\ \textbf{f}_{\textbf{y}} = \frac{0.45 \cdot \left( \left( \frac{500 \text{mm}^2}{380 \text{mm}^2} \right) - 1 \right) \cdot 50 \text{MPa}}{0.0285}
$$

## **Diseño de máxima resistencia para torsión**

#### **11) Área de refuerzo de cortante**

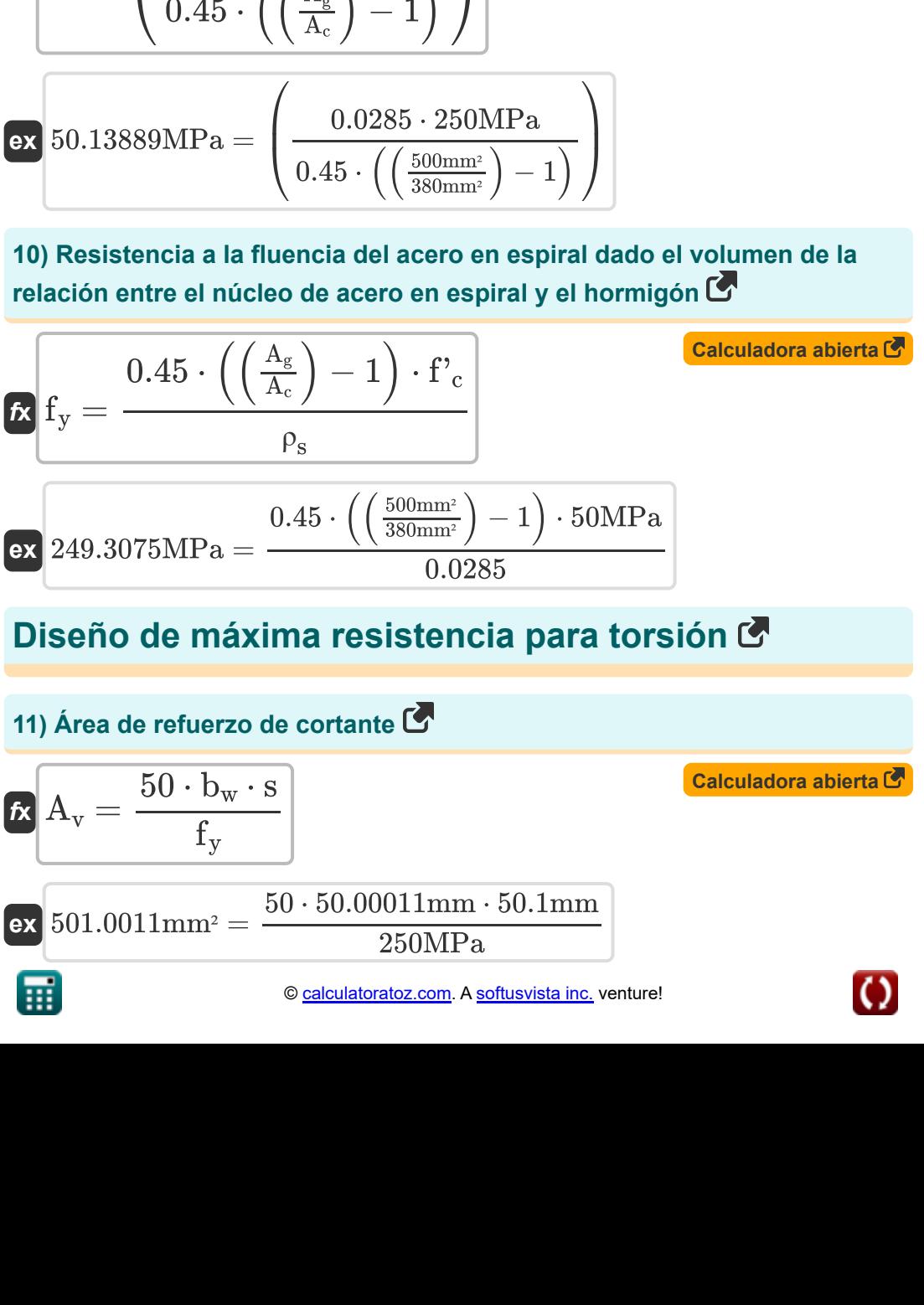

*Deflection Computations, Column Moments and Torsion Formulas...* 7/11

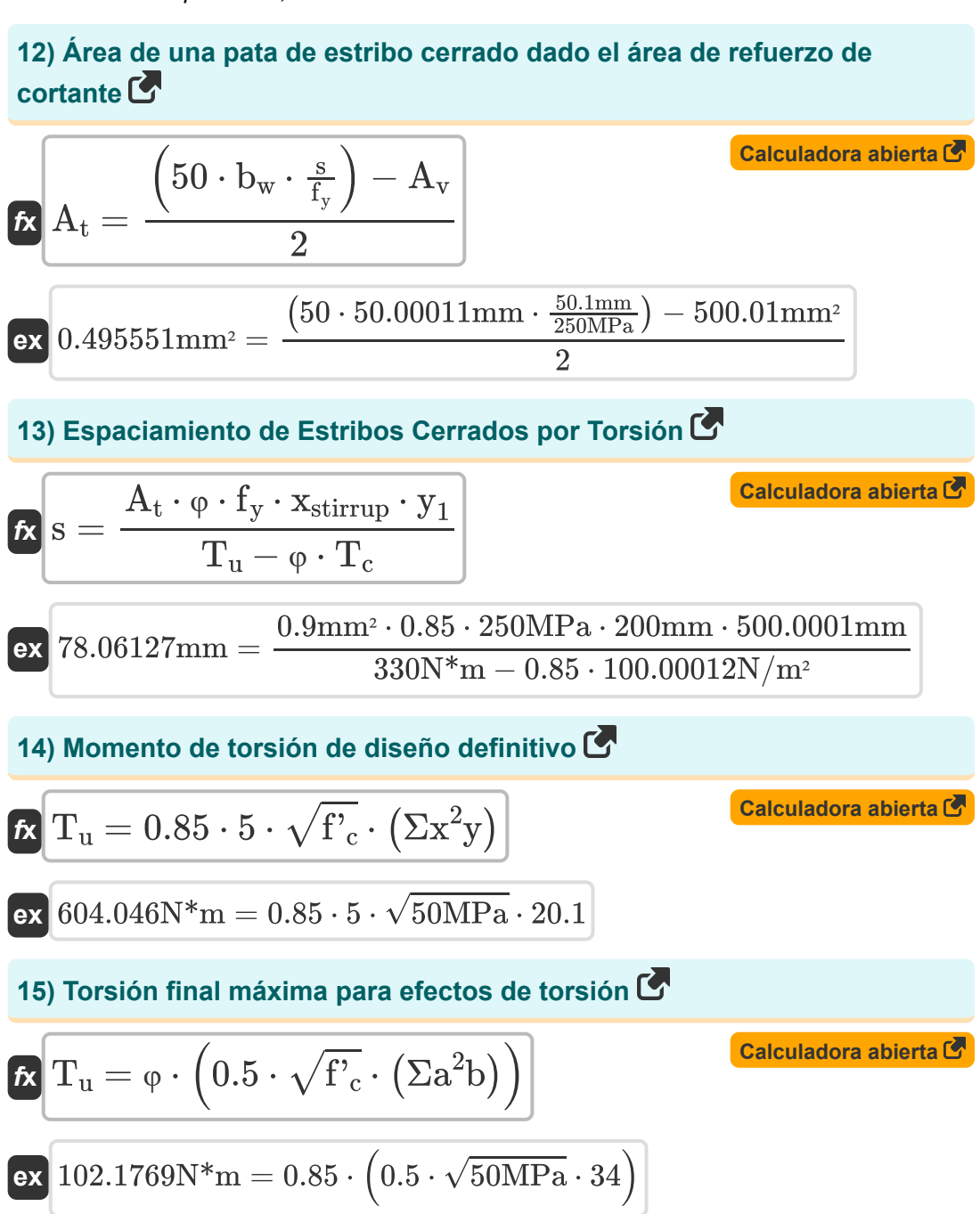

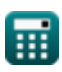

# **Variables utilizadas**

- **A<sup>c</sup>** Área de la sección transversal de la columna *(Milímetro cuadrado)*
- **A<sup>g</sup>** Área bruta de la columna *(Milímetro cuadrado)*
- **A<sup>t</sup>** Área de una pata de estribo cerrado *(Milímetro cuadrado)*
- **A<sup>v</sup>** Área de refuerzo de corte *(Milímetro cuadrado)*
- **Avt** Área de refuerzo de fricción de cortante *(Metro cuadrado)*
- **b<sup>1</sup>** Ancho de la sección crítica *(Milímetro)*
- **b<sup>2</sup>** Ancho perpendicular a la sección crítica *(Milímetro)*
- **b<sup>w</sup>** Ancho del alma de la viga *(Milímetro)*
- **f'<sup>c</sup>** Resistencia a la compresión del hormigón especificada a 28 días *(megapascales)*
- **fcr** Módulo de ruptura del hormigón *(megapascales)*
- **fy** Límite elástico del acero *(megapascales)*
- **I<sup>g</sup>** Momento de inercia de la sección bruta de hormigón. *(Medidor ^ 4)*
- **Mcr** Momento de ruptura *(Metro de kilonewton)*
- **s** Espaciado de estribo *(Milímetro)*
- **T<sup>c</sup>** Torsión máxima del hormigón *(Newton/metro cuadrado)*
- **T<sup>u</sup>** Momento de torsión de diseño definitivo *(Metro de Newton)*
- **Vu** Cizalla de diseño *(kilonewton)*
- **xstirrup** Dimensión más corta entre las patas del estribo cerrado *(Milímetro)*
- **y<sup>1</sup>** Patas de estribo cerrado de dimensiones más largas *(Milímetro)*

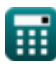

*Deflection Computations, Column Moments and Torsion Formulas...* 9/11

- **y<sup>t</sup>** Distancia desde Centroidal *(Milímetro)*
- **μfriction** Coeficiente de fricción
- **ρ<sup>s</sup>** Relación de volumen de acero en espiral a núcleo de hormigón
- **Σa2b** Suma de rectángulos componentes para sección transversal
- **Σx2y** Suma de rectángulos componentes de sección
- **ϒ<sup>v</sup>** Excentricidad de corte
- **φ** Factor de reducción de capacidad

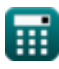

# **Constantes, funciones, medidas utilizadas**

- Función: **sqrt**, sqrt(Number) *Square root function*
- Medición: **Longitud** in Milímetro (mm) *Longitud Conversión de unidades*
- Medición: **Área** in Metro cuadrado (m²), Milímetro cuadrado (mm²) *Área Conversión de unidades*
- Medición: **Presión** in Newton/metro cuadrado (N/m²) *Presión Conversión de unidades*
- Medición: **Fuerza** in kilonewton (kN) *Fuerza Conversión de unidades*
- Medición: **Esfuerzo de torsión** in Metro de Newton (N\*m) *Esfuerzo de torsión Conversión de unidades*
- Medición: **Momento de Fuerza** in Metro de kilonewton (kN\*m) *Momento de Fuerza Conversión de unidades*
- Medición: Segundo momento de área in Medidor ^ 4 (m<sup>4</sup>) *Segundo momento de área Conversión de unidades*
- Medición: **Estrés** in megapascales (MPa) *Estrés Conversión de unidades*

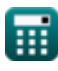

*Deflection Computations, Column Moments and Torsion Formulas...* 11/11

## **Consulte otras listas de fórmulas**

- **Métodos de diseño de vigas, columnas y otros miembros Fórmulas**
- **Cálculos de deflexión, momentos de columna y torsión Fórmulas**
- **Marcos y placa plana Fórmulas**
- **Diseño de mezclas, módulo de elasticidad y resistencia a la tracción del hormigón. Fórmulas**
- **Diseño de tensión de trabajo Fórmulas**

¡Siéntete libre de COMPARTIR este documento con tus amigos!

## **PDF Disponible en**

[English](https://www.calculatoratoz.com/PDF/Nodes/10718/Deflection-computations-column-moments-and-torsion-Formulas_en.PDF) [Spanish](https://www.calculatoratoz.com/PDF/Nodes/10718/Deflection-computations-column-moments-and-torsion-Formulas_es.PDF) [French](https://www.calculatoratoz.com/PDF/Nodes/10718/Deflection-computations-column-moments-and-torsion-Formulas_fr.PDF) [German](https://www.calculatoratoz.com/PDF/Nodes/10718/Deflection-computations-column-moments-and-torsion-Formulas_de.PDF) [Russian](https://www.calculatoratoz.com/PDF/Nodes/10718/Deflection-computations-column-moments-and-torsion-Formulas_ru.PDF) [Italian](https://www.calculatoratoz.com/PDF/Nodes/10718/Deflection-computations-column-moments-and-torsion-Formulas_it.PDF) [Portuguese](https://www.calculatoratoz.com/PDF/Nodes/10718/Deflection-computations-column-moments-and-torsion-Formulas_pt.PDF) [Polish](https://www.calculatoratoz.com/PDF/Nodes/10718/Deflection-computations-column-moments-and-torsion-Formulas_pl.PDF) [Dutch](https://www.calculatoratoz.com/PDF/Nodes/10718/Deflection-computations-column-moments-and-torsion-Formulas_nl.PDF)

*2/7/2024 | 7:42:50 AM UTC [Por favor, deje sus comentarios aquí...](https://docs.google.com/forms/d/e/1FAIpQLSf4b4wDgl-KBPJGChMJCxFlqrHvFdmw4Z8WHDP7MoWEdk8QOw/viewform?usp=pp_url&entry.1491156970=C%C3%A1lculos%20de%20deflexi%C3%B3n,%20momentos%20de%20columna%20y%20torsi%C3%B3n%20F%C3%B3rmulas)*

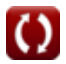